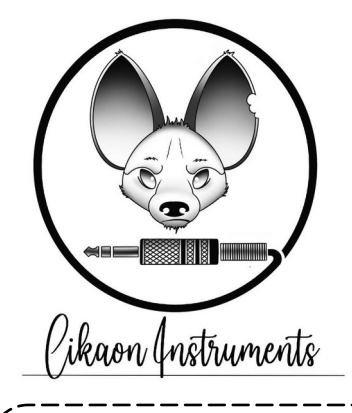

*The Mandala is a euclidean sequencer that outputs MIDI signal.*

*It can be set either as master (tempo provider) or slave (synchronized to an external MIDI or TRIG clock source).*

*You can control 8 tracks, quick save up to 4 patterns during live performance, and 16 patterns can be stored in the Mandala's internal memory.*

*Each track can be muted/unmuted with its own mechanical switch.*

*Tracks can be rotated (left/right) and their lengths can be individually changed (from 1 to 64 steps), which allows longer loops and polyrythms !*

# The Mandala

### MEETING THE MANDALA

Let's work on our first track. At startup, the first track is selected and euclidean mode is enabled. Turn the knob and see what happens : notes are added or removed, and they are dispatched as evenly as

possible. If we press the rotate button, then turning the knob will... rotate the notes defined on our track in one direction or another.

Of course it is possible to set or unset notes manually ! So, let's click and release the knob to enter the manual mode. As we turn the knob, we can see a white cursor moving. Clicking will toggle the note under the cursor. To exit the manual mode, click any track or mode button.

### CHANGING TRACK LENGTH

Each track can have its own length, from 1 to 64 steps. It allows you to play with polyrythms, non 4/4 rythms, or simply extend track lengths to allow more variations in a loop.

To change the length of a track, select the track and click the length button. On a default track (16 steps), you'll see the 16 LEDs on, plus one of the 4 LEDs in the center, which we did not introduce yet.

Let's rotate the knob to the right, and we see that most of the LEDs are now off, and the second LED in the center is on.

These 4 LEDs simply indicate where we are in our 64 steps. First, second, third and fourth set of 16 steps.

As you're playing, you might want to keep all the tracks states in some memory, because it's soooo groovy and you know you'll want to come back to it in a few minutes. And if you tweak around, it might be difficult to rebuild this awesome groove quickly enough. This is what temporary saves are made for !

Four memories are available. To save the current state, press **⇧ + one of the four memory buttons**. To retrieve it, just **press the corresponding memory button**.

With these memories you can easily switch between four grooves, but they are volatile and they mostly target live playing.

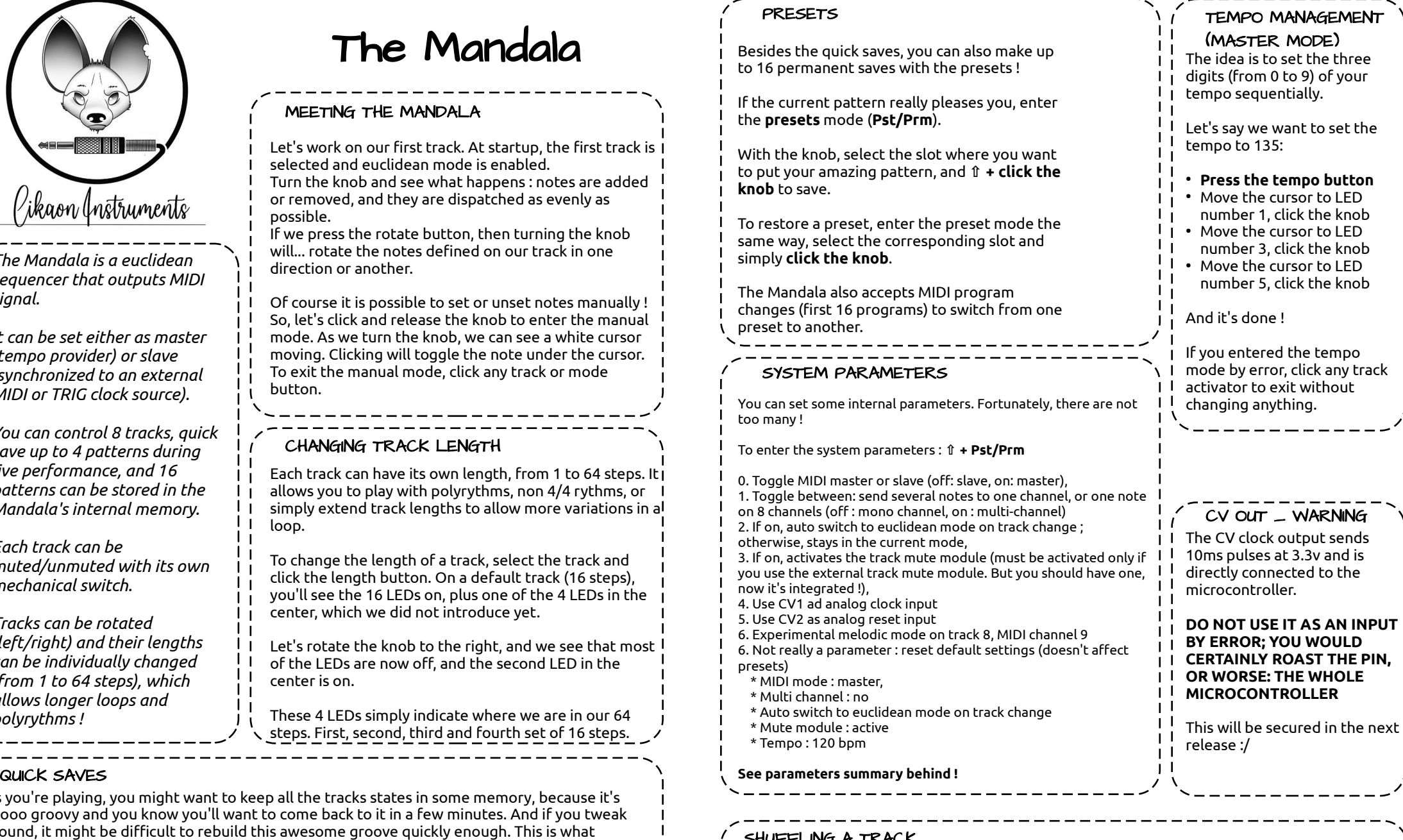

## SHUFFLING A TRACK

 $\overline{\mathsf{I}}$  Everv time the Sh button is clicked, a random sequence of 256 steps is generated with 30% probability for a step to be on, and 70% to be off. But nothing happens yet.

When you start turning the knob, the sequence is applied to your track and turning the knob makes you move inside this sequence back and forth. Once you're ok with the sequence you see, you can validate it by clicking Ro, or by changing the active track. You can still add/remove notes with the manual mode. Be careful, using Euclidean mode on a shuffled track will reset it!

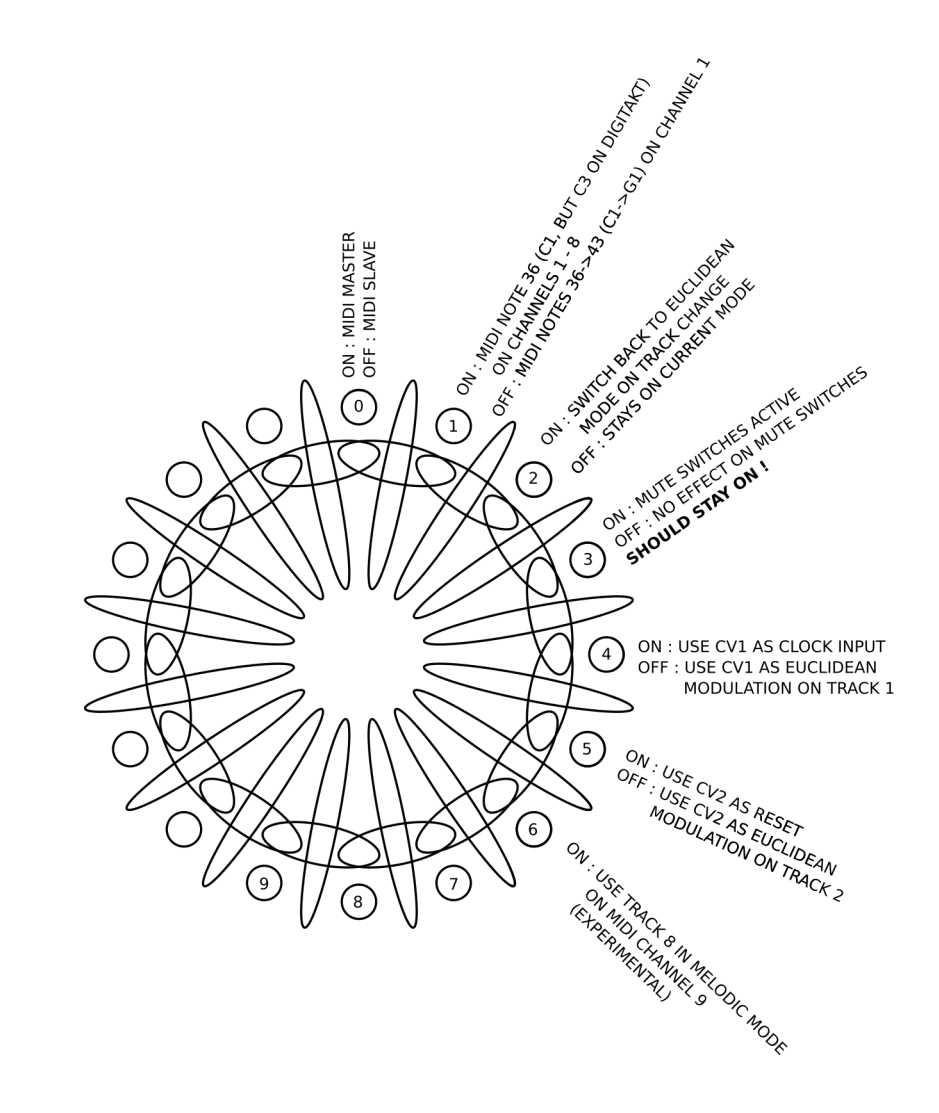